Bob Adams Seminar: IE7122 http://bob-adams.home.comcast.net

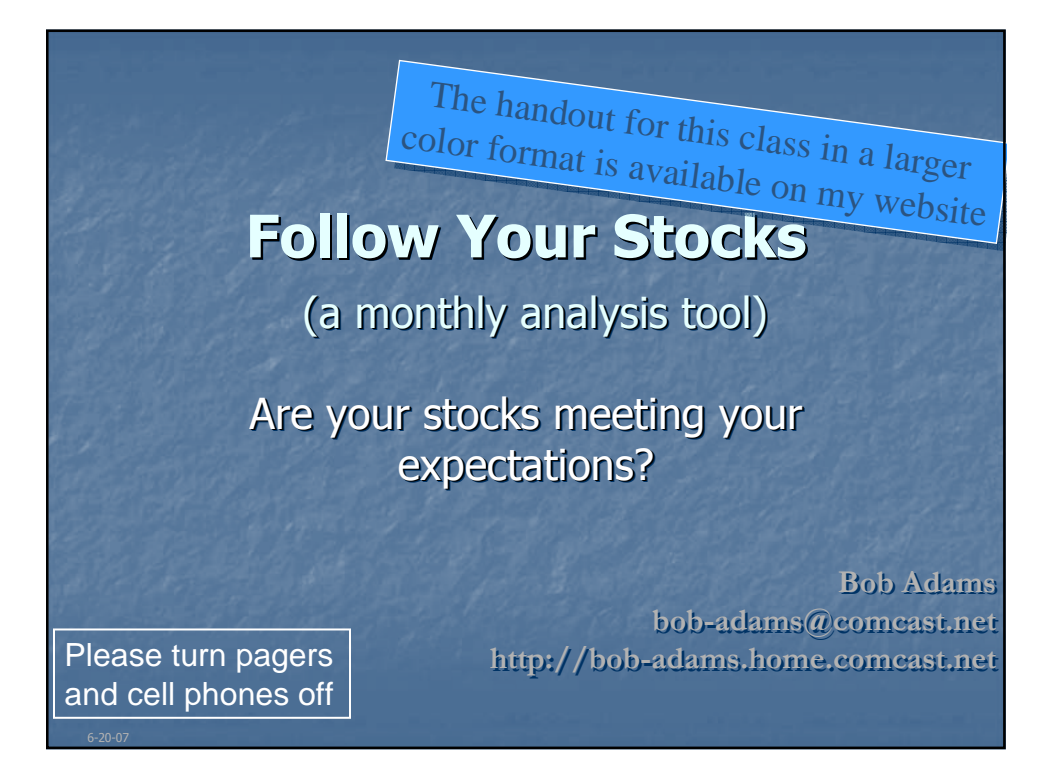

# Follow Your Stocks

(a monthly analysis tool—why?)

 $\blacksquare$  The SSG – updated Annually

4

- The PERT-A updated Quarterly
- **Follow Your Stocks updated Monthly** 
	- **Requires MS Excel or OpenOffice** (If you don't have Excel your library does—use a flash drive—or download OpenOffice)
	- **Example 1** Student version of MS Office available:
	- Observe the process then a live example

\*

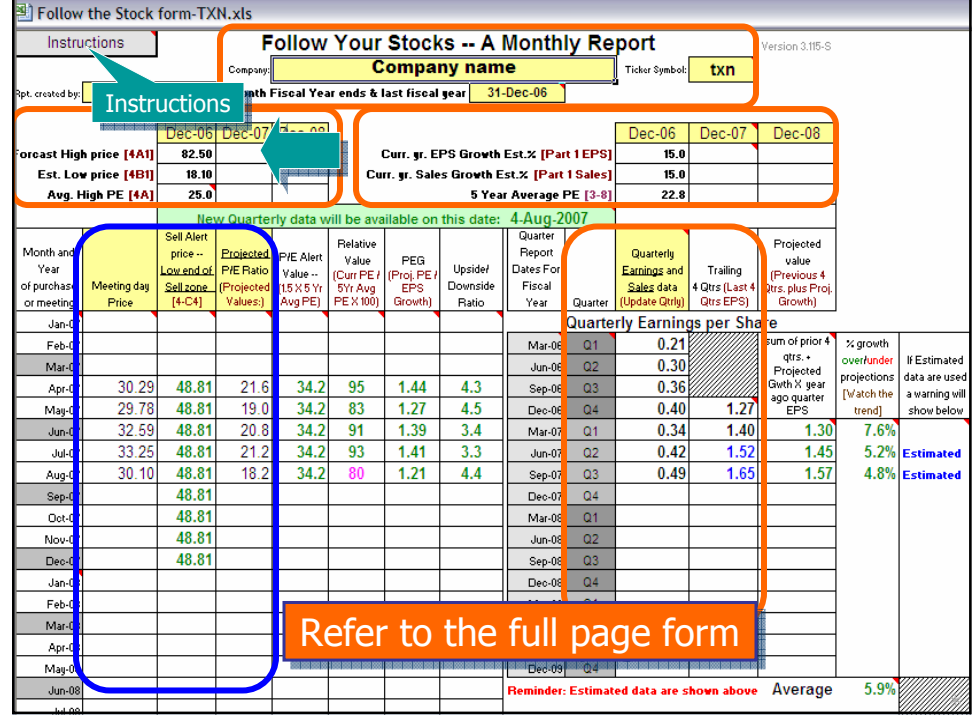

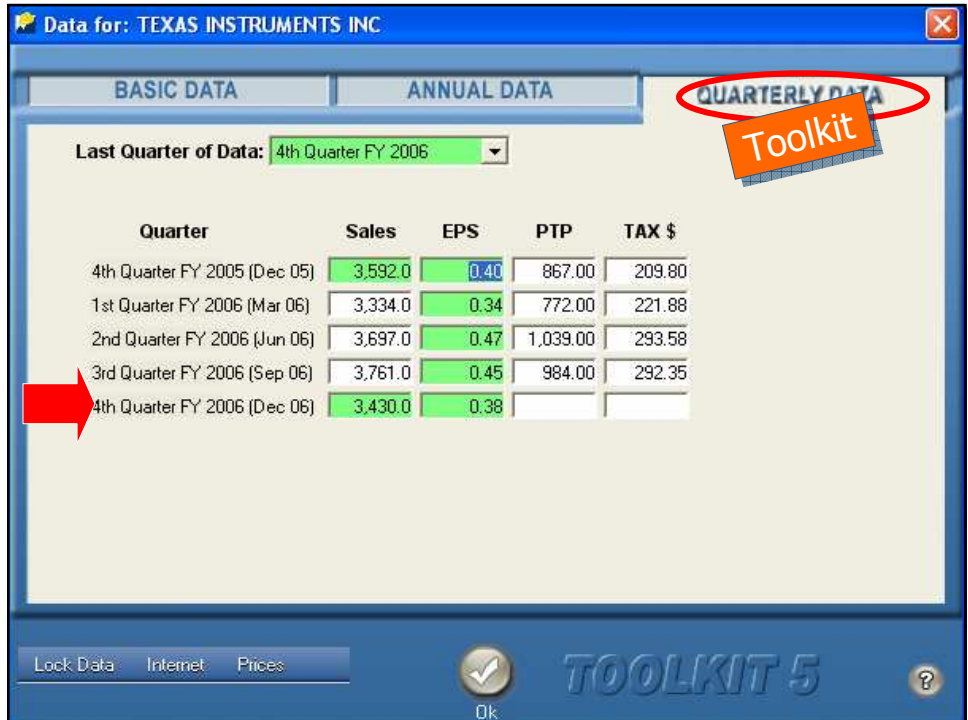

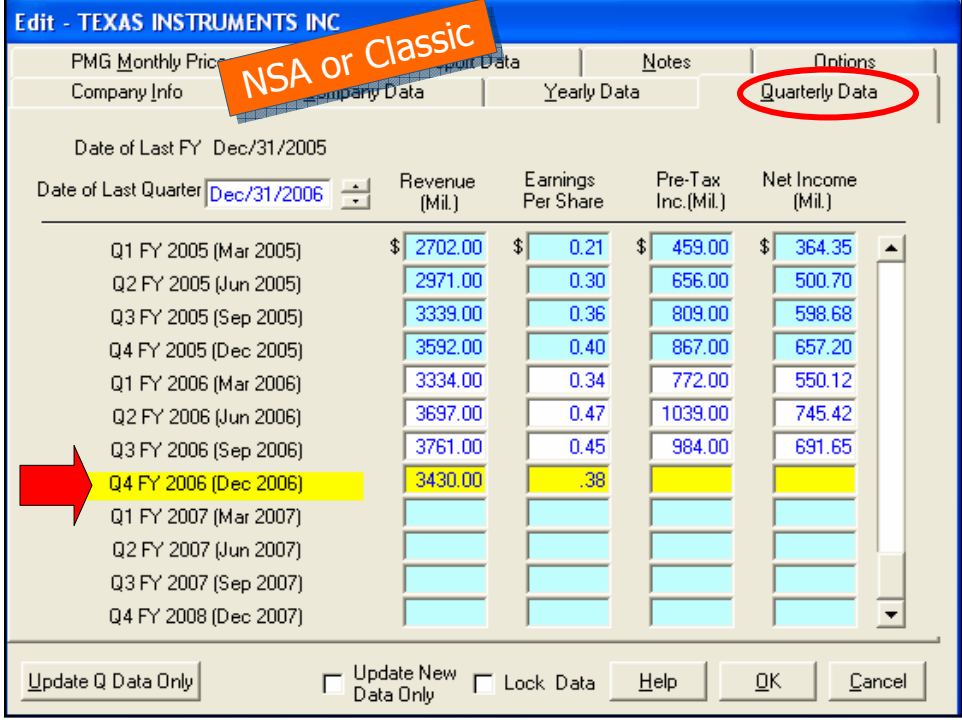

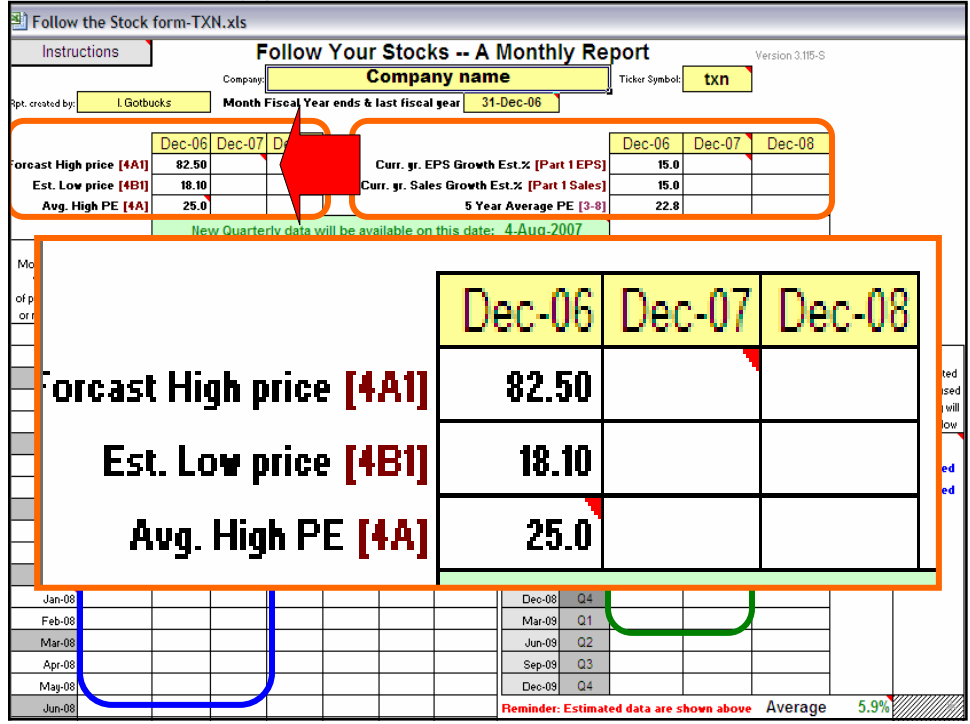

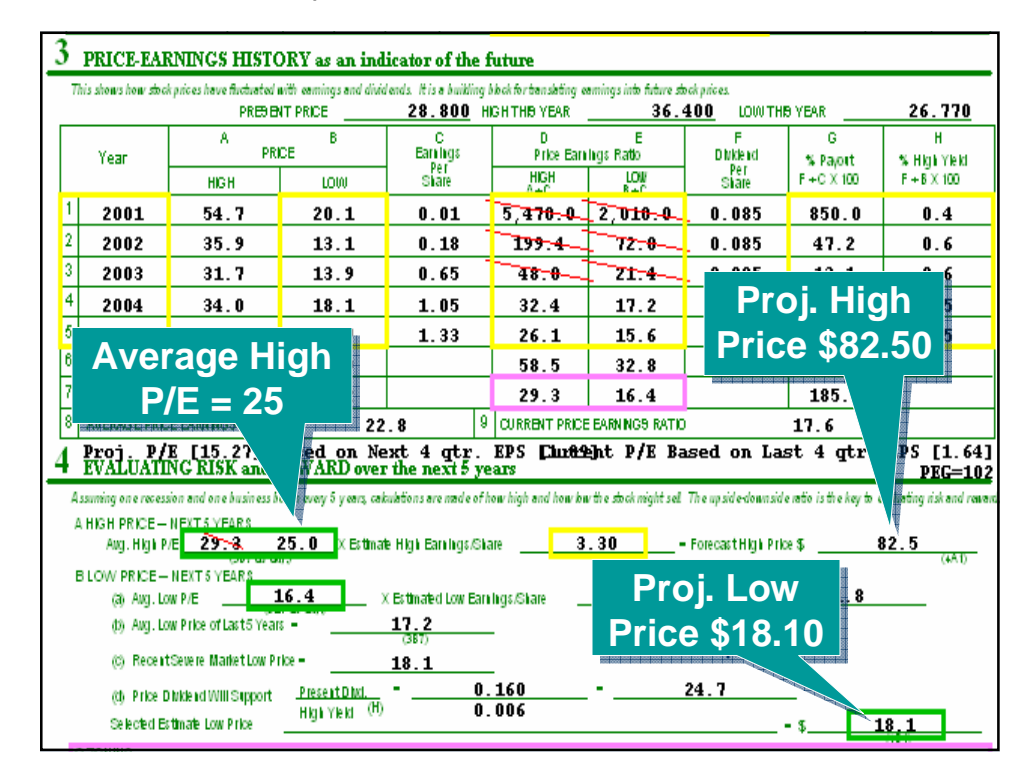

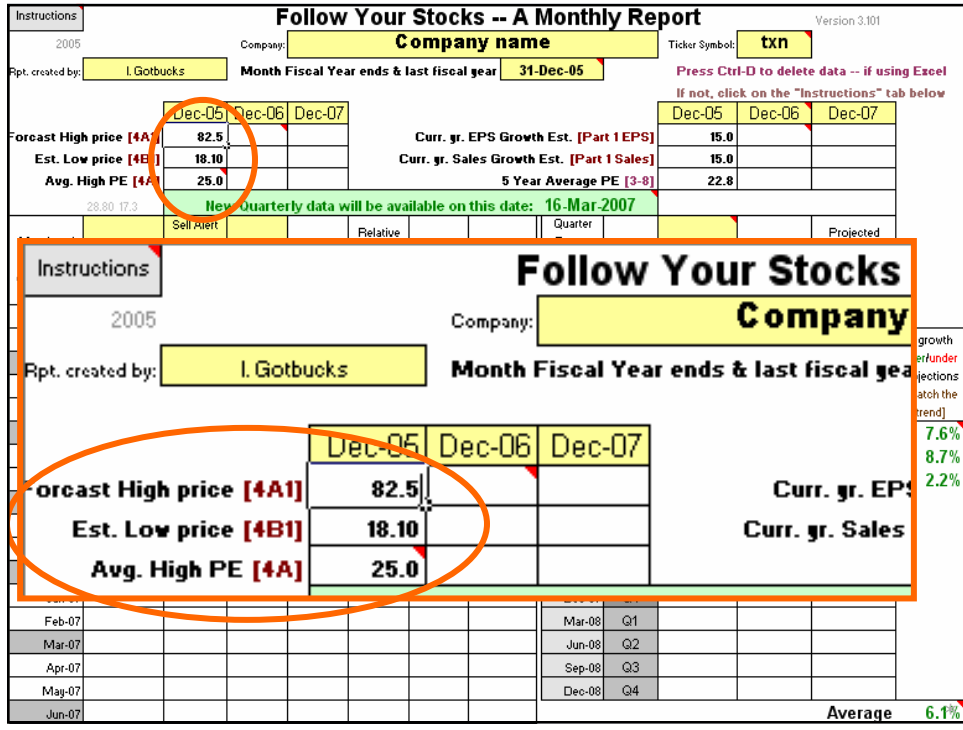

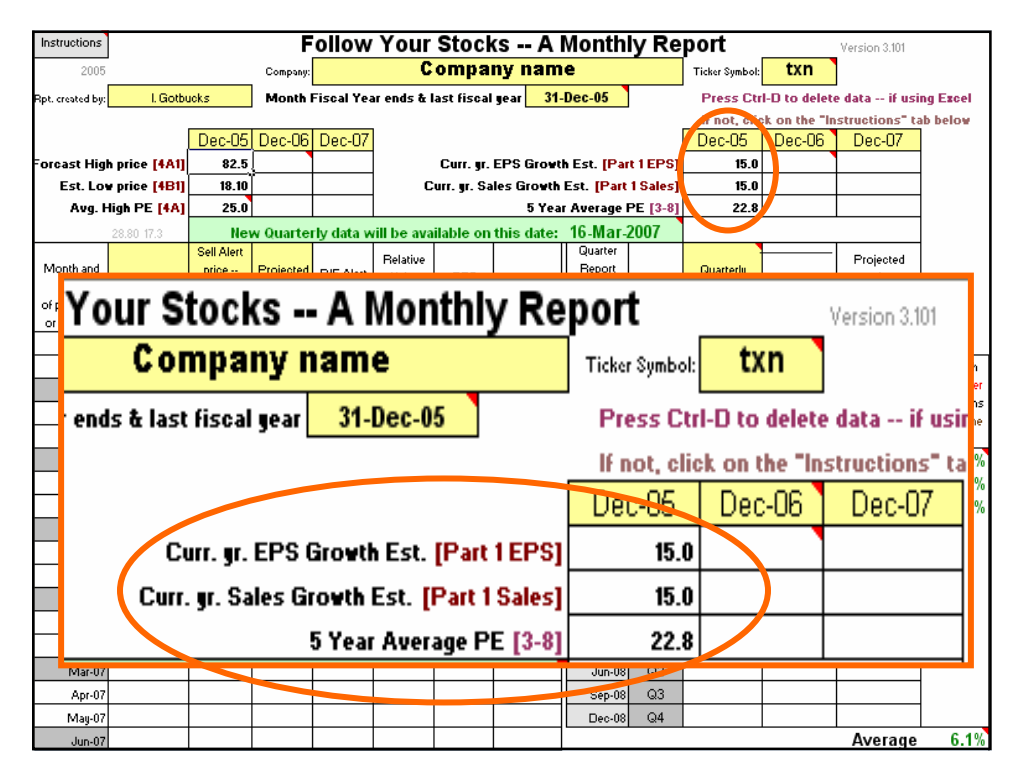

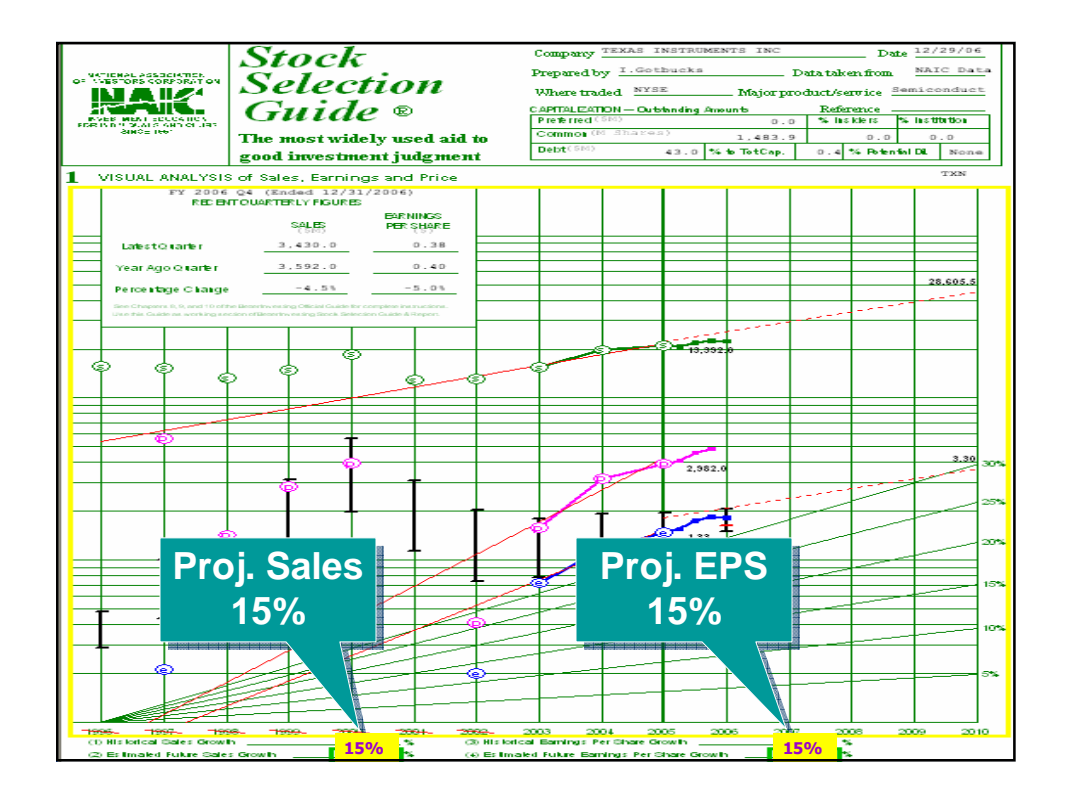

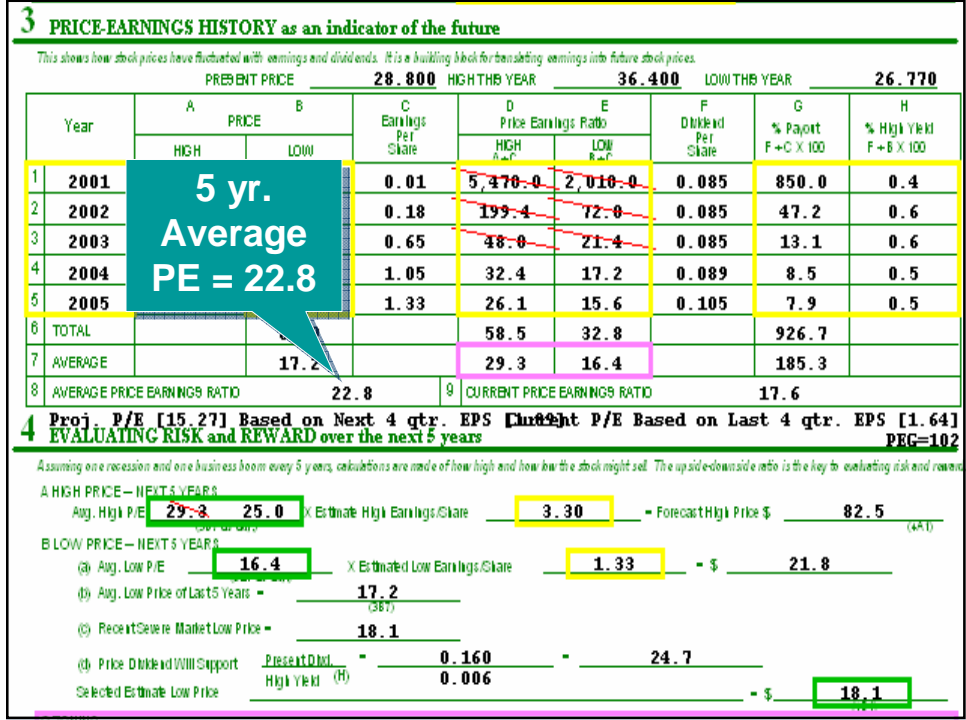

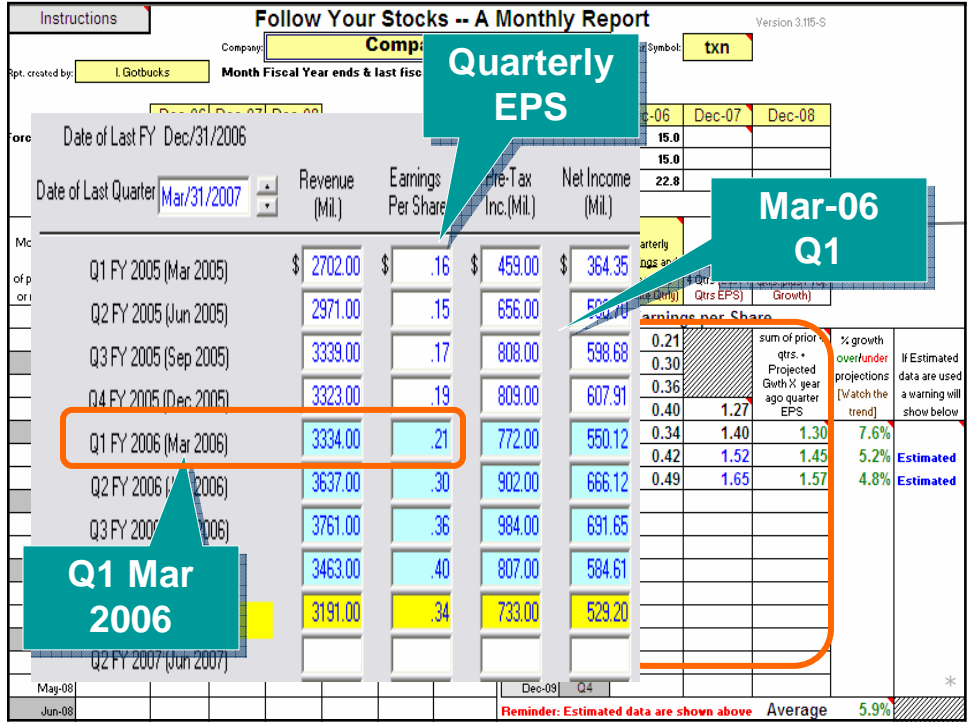

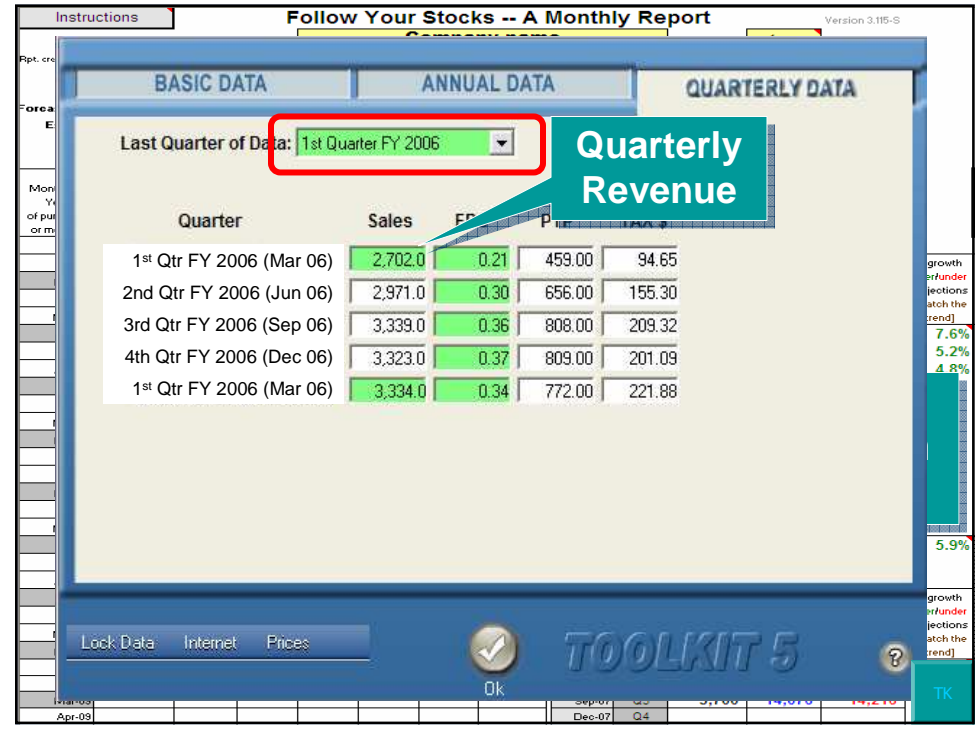

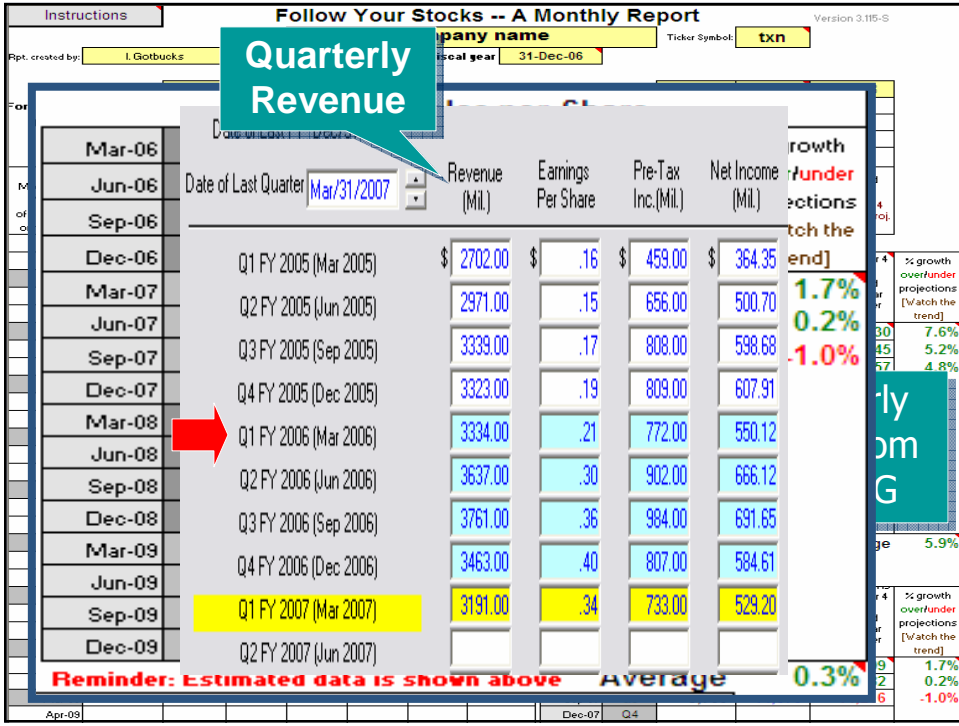

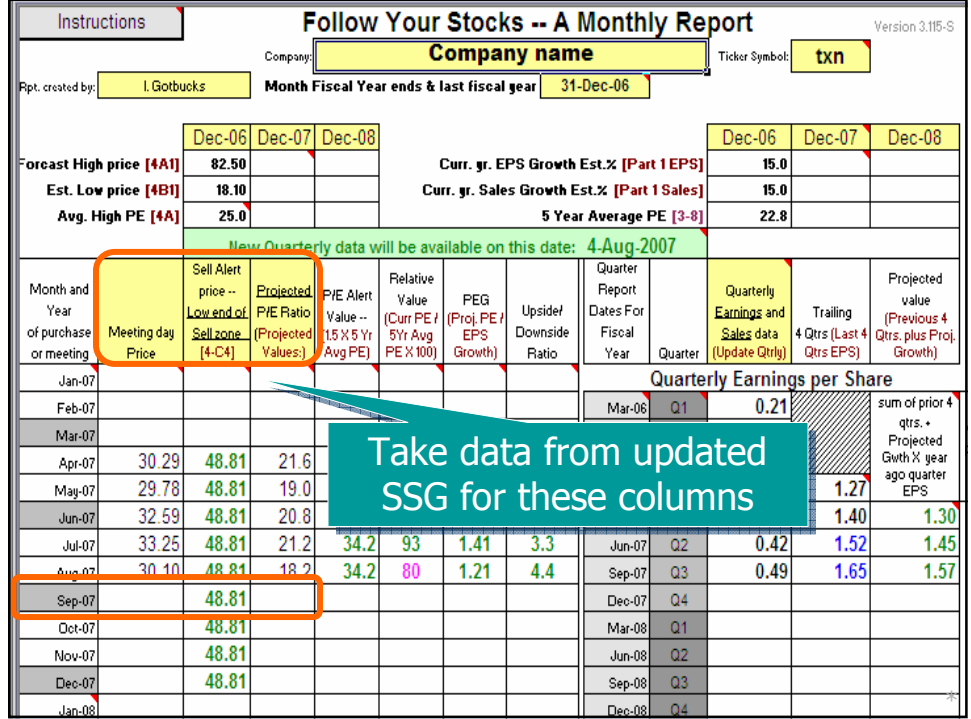

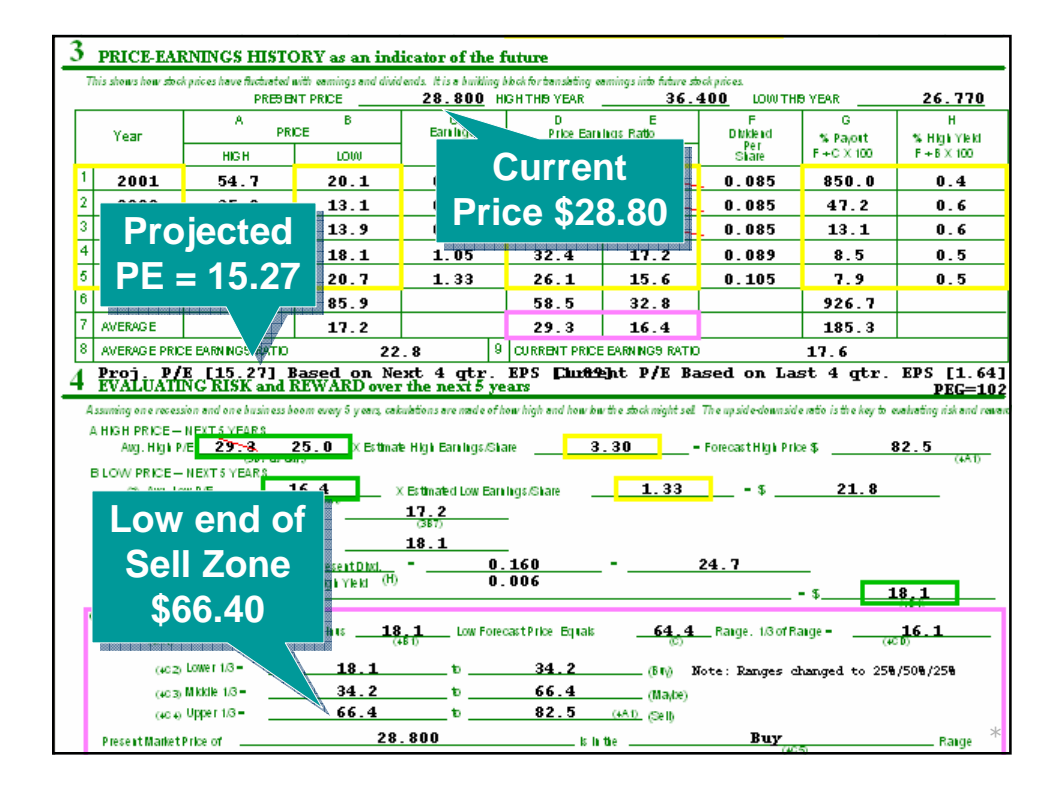

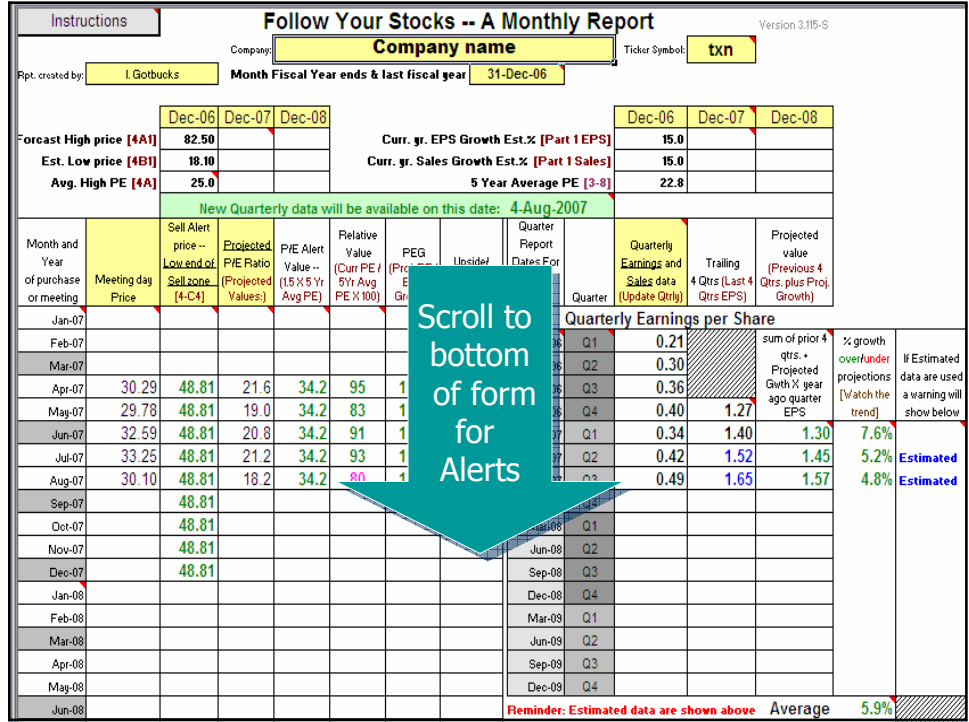

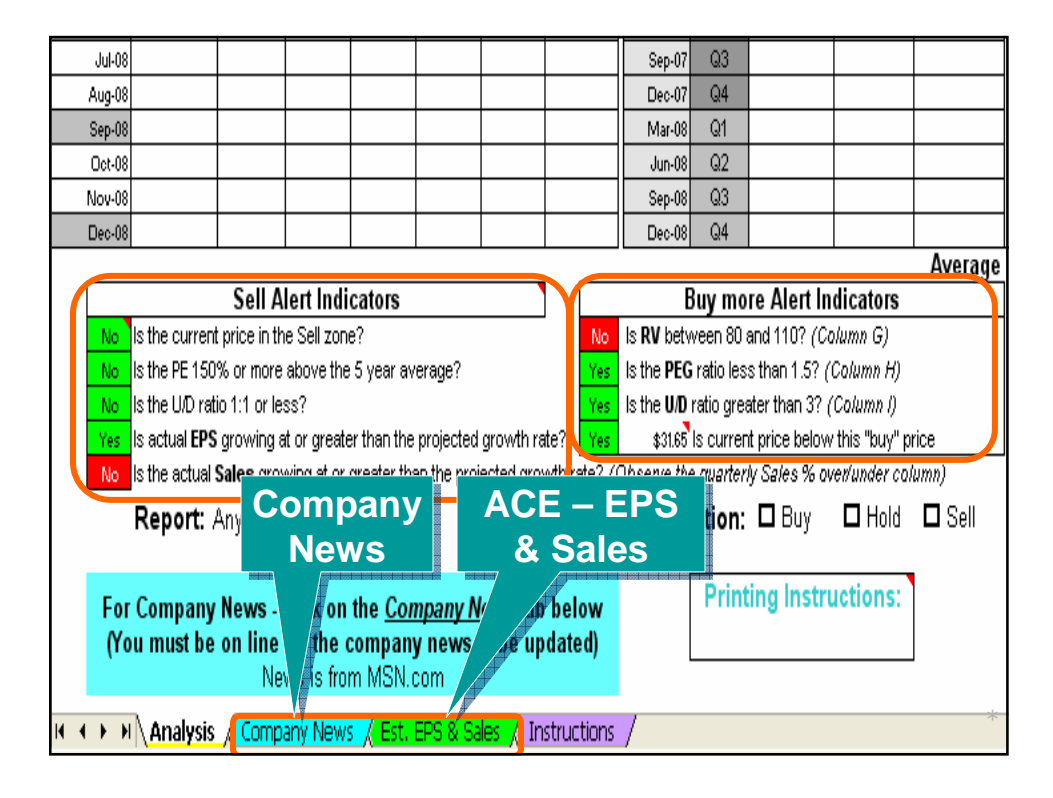

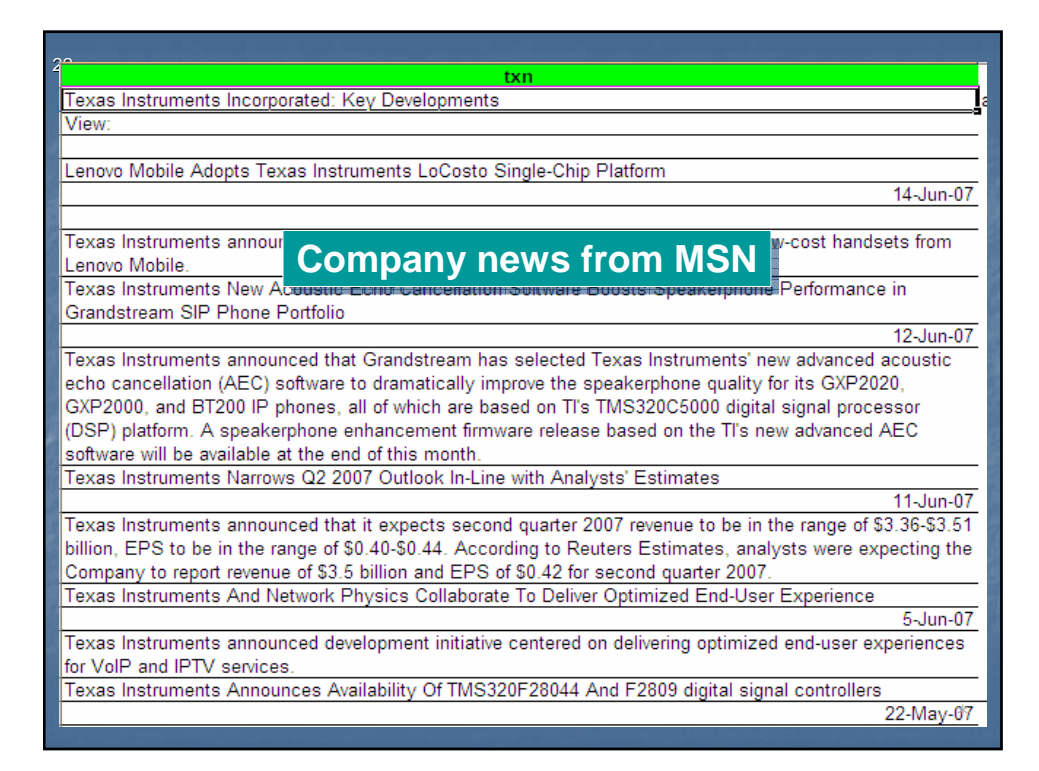

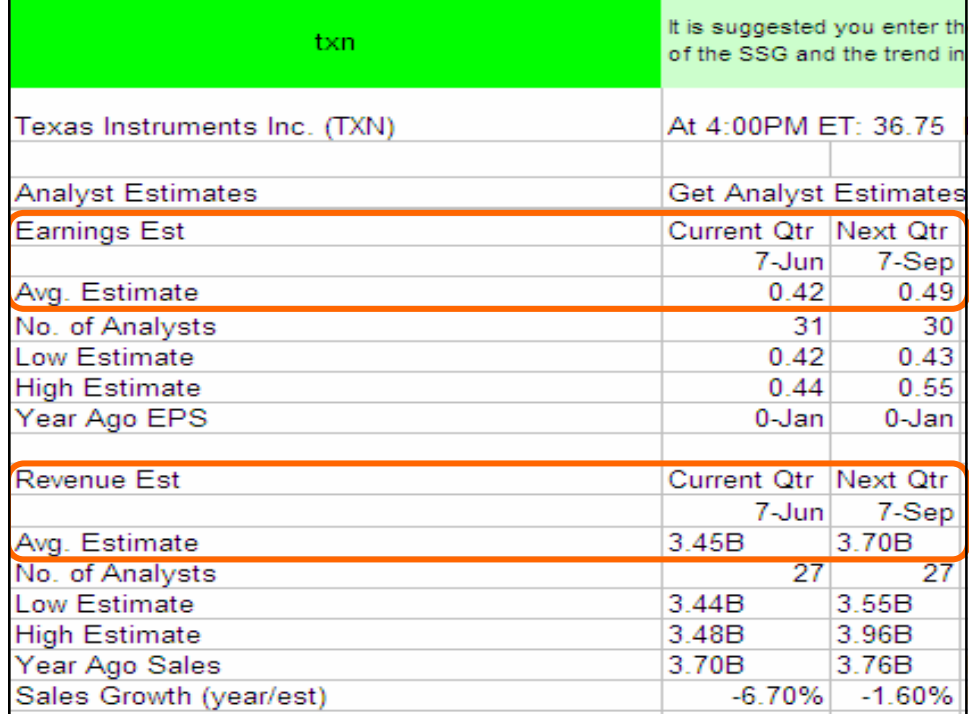

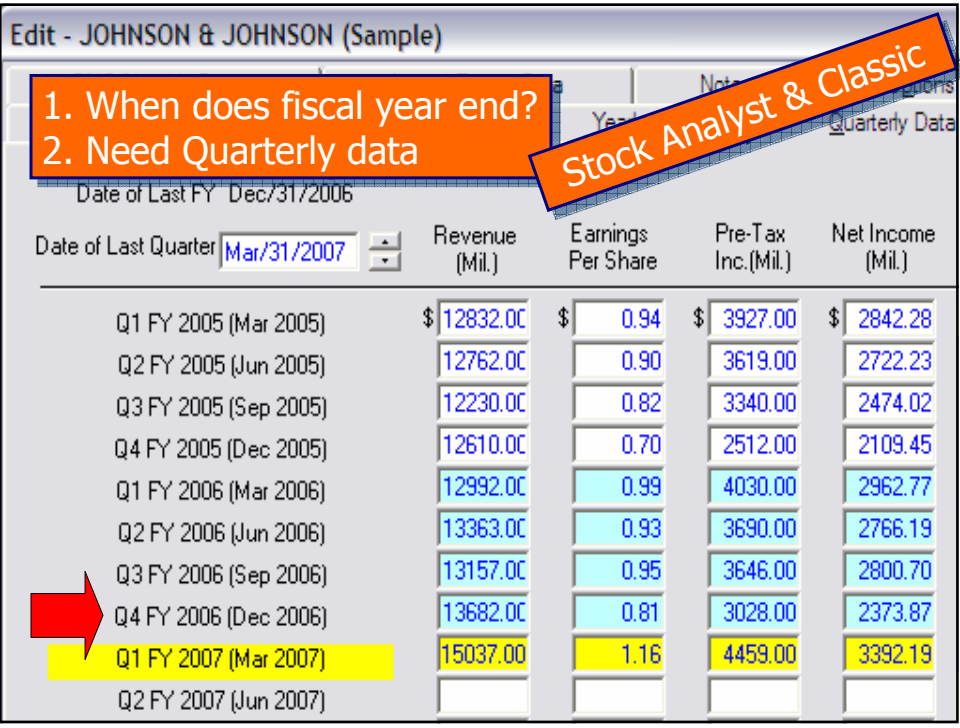

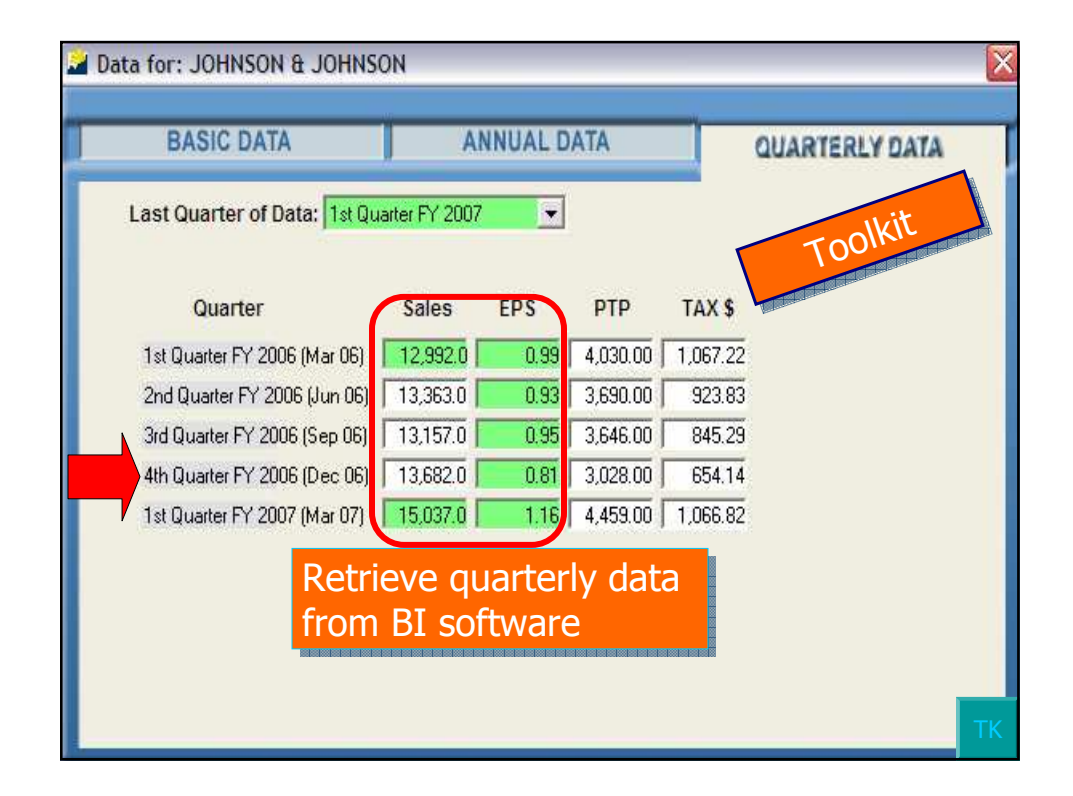

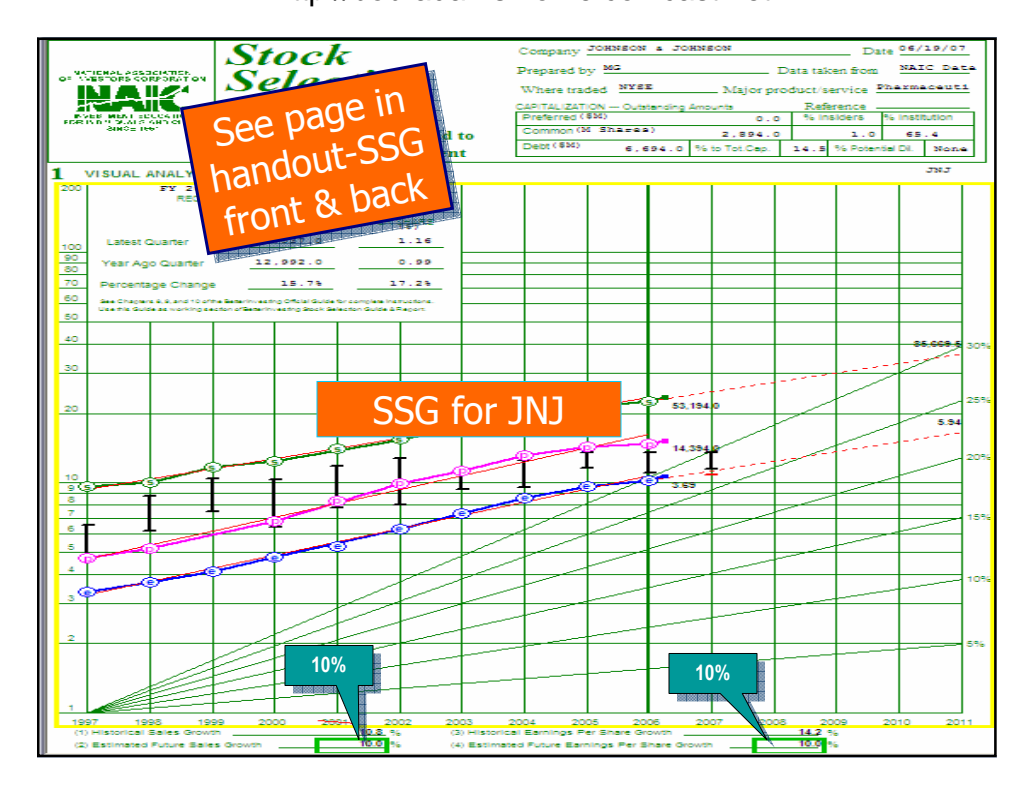

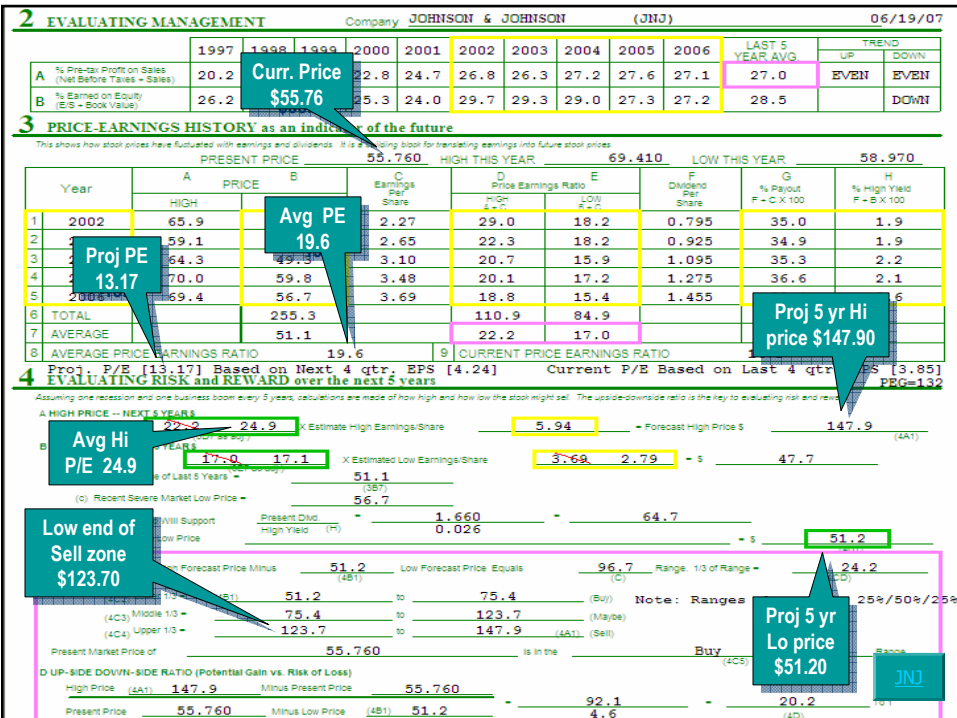